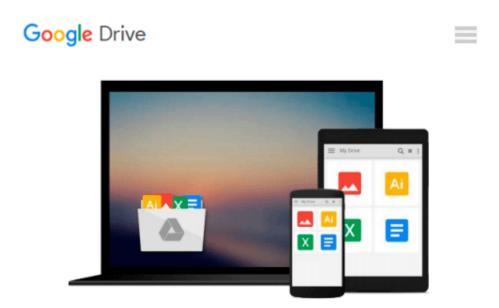

# Mastering and Using Microsoft Office 2000 Integrated Projects

H. Albert Napier, Philip J. Judd

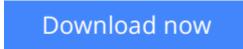

<u>Click here</u> if your download doesn"t start automatically

## Mastering and Using Microsoft Office 2000 Integrated Projects

H. Albert Napier, Philip J. Judd

**Mastering and Using Microsoft Office 2000 Integrated Projects** H. Albert Napier, Philip J. Judd People learn best by doing, therefore, this book asks users to act as the executive assistant to the president of an international travel adventure company. Using Windows, Word, Excel, PowerPoint, Access, Outlook, Internet Explorer, NetMeeting, FrontPage, and the Internet, users are asked to set up a marketing conference spanning several days. Step-by-step instructions and illustrations reinforce the real-world demands of the chapters.

**<u>Download</u>** Mastering and Using Microsoft Office 2000 Integrat ...pdf

**<u>Read Online Mastering and Using Microsoft Office 2000 Integr ...pdf</u>** 

## Download and Read Free Online Mastering and Using Microsoft Office 2000 Integrated Projects H. Albert Napier, Philip J. Judd

#### From reader reviews:

#### **Eleonora Plunkett:**

This Mastering and Using Microsoft Office 2000 Integrated Projects book is not really ordinary book, you have after that it the world is in your hands. The benefit you have by reading this book is definitely information inside this reserve incredible fresh, you will get facts which is getting deeper an individual read a lot of information you will get. This kind of Mastering and Using Microsoft Office 2000 Integrated Projects without we realize teach the one who examining it become critical in considering and analyzing. Don't possibly be worry Mastering and Using Microsoft Office 2000 Integrated Projects can bring once you are and not make your handbag space or bookshelves' become full because you can have it within your lovely laptop even phone. This Mastering and Using Microsoft Office 2000 Integrated Projects having great arrangement in word and layout, so you will not feel uninterested in reading.

#### **Glady Curry:**

Mastering and Using Microsoft Office 2000 Integrated Projects can be one of your basic books that are good idea. All of us recommend that straight away because this e-book has good vocabulary that will increase your knowledge in vocab, easy to understand, bit entertaining however delivering the information. The writer giving his/her effort to place every word into delight arrangement in writing Mastering and Using Microsoft Office 2000 Integrated Projects but doesn't forget the main point, giving the reader the hottest along with based confirm resource data that maybe you can be considered one of it. This great information may drawn you into brand new stage of crucial considering.

#### **Richard Simpson:**

You may spend your free time to study this book this publication. This Mastering and Using Microsoft Office 2000 Integrated Projects is simple to create you can read it in the area, in the beach, train as well as soon. If you did not have got much space to bring the particular printed book, you can buy typically the ebook. It is make you simpler to read it. You can save typically the book in your smart phone. And so there are a lot of benefits that you will get when one buys this book.

#### **Kirk Qualls:**

Don't be worry if you are afraid that this book will filled the space in your house, you may have it in e-book approach, more simple and reachable. This specific Mastering and Using Microsoft Office 2000 Integrated Projects can give you a lot of close friends because by you taking a look at this one book you have matter that they don't and make you more like an interesting person. This kind of book can be one of a step for you to get success. This e-book offer you information that possibly your friend doesn't realize, by knowing more than different make you to be great folks. So , why hesitate? Let us have Mastering and Using Microsoft Office 2000 Integrated Projects.

Download and Read Online Mastering and Using Microsoft Office 2000 Integrated Projects H. Albert Napier, Philip J. Judd #9AO1L0JS7MX

### **Read Mastering and Using Microsoft Office 2000 Integrated Projects by H. Albert Napier, Philip J. Judd for online ebook**

Mastering and Using Microsoft Office 2000 Integrated Projects by H. Albert Napier, Philip J. Judd Free PDF d0wnl0ad, audio books, books to read, good books to read, cheap books, good books, online books, books online, book reviews epub, read books online, books to read online, online library, greatbooks to read, PDF best books to read, top books to read Mastering and Using Microsoft Office 2000 Integrated Projects by H. Albert Napier, Philip J. Judd books to read online.

### Online Mastering and Using Microsoft Office 2000 Integrated Projects by H. Albert Napier, Philip J. Judd ebook PDF download

Mastering and Using Microsoft Office 2000 Integrated Projects by H. Albert Napier, Philip J. Judd Doc

Mastering and Using Microsoft Office 2000 Integrated Projects by H. Albert Napier, Philip J. Judd Mobipocket

Mastering and Using Microsoft Office 2000 Integrated Projects by H. Albert Napier, Philip J. Judd EPub